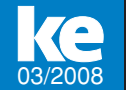

**Organisation + Management** | Maschinenrichtlinie

Hintergrundbericht ▼

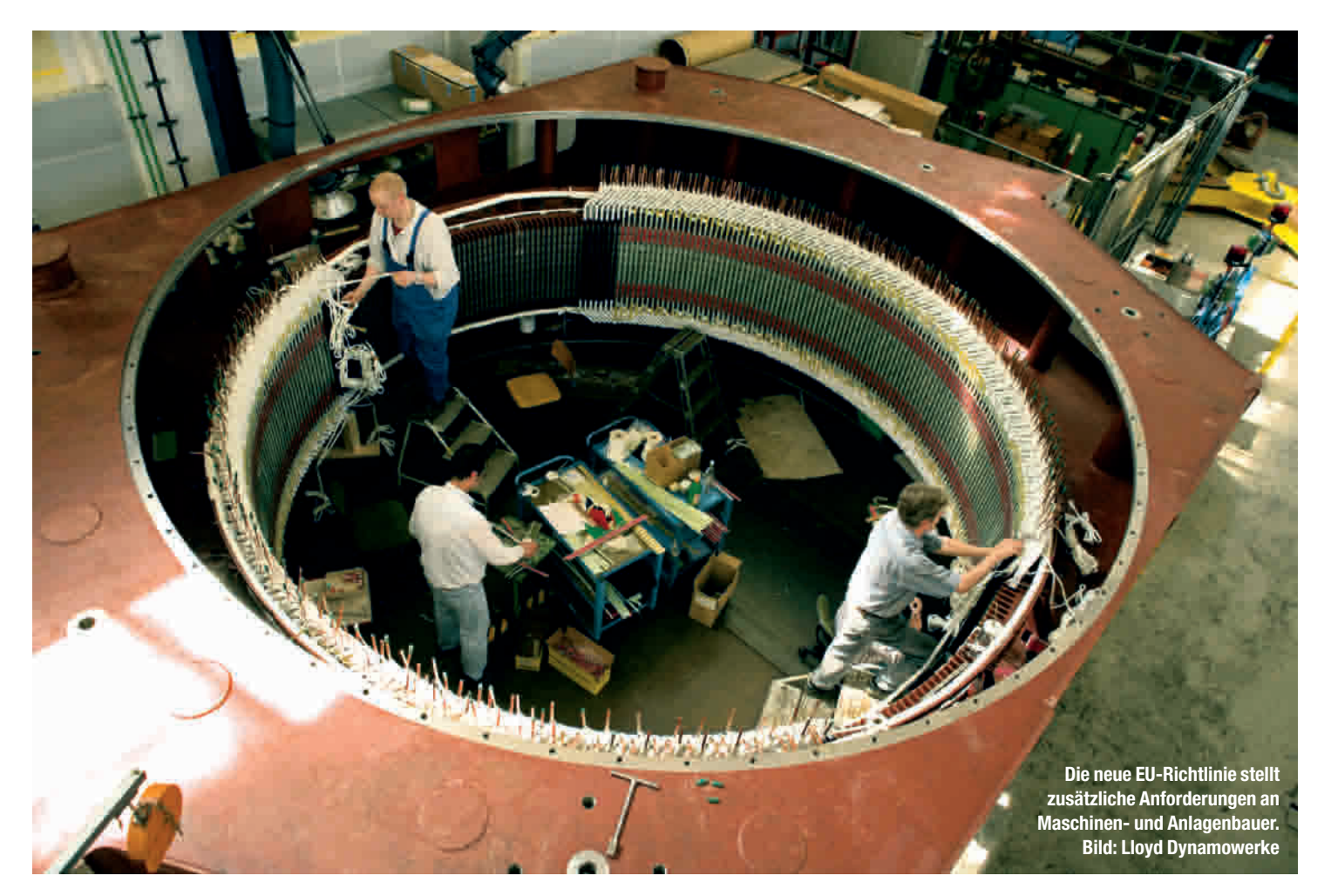

# **EU kämpft gegen unsichere Produkte**

#### **Marktüberwachung ist ein Hauptelement der neuen Maschinenrichtlinie**

iesen Beitrag können Sie sich im Internet unte www.konstruktion.de downloaden

Die Europäische Union nimmt Unternehmen immer stärker in die Pflicht, wenn es um die Sicherheit von Produkten geht. Eine Reihe von Neuerungen kommt insbesondere mit dem Inkrafttreten der neuen Maschinenrichtlinie auf die Wirtschaft zu: Neben europaweiten Vereinheitlichungen der Bestimmungen sollen dann auch die Kontrollen deutlich verschärft werden. *von Manfred Skiebe*

Ziele der neuen Richtlinie sind die Sicherstellung des freien Warenverkehrs und die Vermeidung von Wettbewerbsverzerrungen. Dies soll vor allem durch die Vereinheitlichung von Sicherheitsanforderungen und durch einheitliche Normen geschehen. ▲ ▲ ▲

Verabschiedet wurde die Richtlinie 2006/42/EG bereits im Juni 2006. Bis Juni 2008 haben die Mitgliedsstaaten Zeit, sie in nationales Recht umzusetzen. Ab dem 29. Dezember 2009 muss sie dann von Herstellern und "Inverkehrbringern" eingehalten werden.

In Deutschland fließen die Bestimmungen in eine neue Verordnung zum Geräte- und Produktsicherheitsgesetz (GPSGV) ein, die ohne Übergangsfrist gültig wird. Betroffene Unternehmen sollten sich daher frühzeitig mit den neuen Bestimmungen auseinandersetzen.

Die neue Maschinenrichtlinie fordert von den nationalen Regierungen nämlich die Schaffung oder Benennung von Aufsichtsbehörden, die sich in Zukunft verstärkt um die Einhaltung der Normen, die hinter der Richtlinie stehen, kümmern sollen. In Deutschland werden dies voraussichtlich die Gewerbeaufsichtsämter sein. Dadurch soll nicht zuletzt dem häufig relativ sorglosen Umgang mit dem CE-Kennzeichen Einhalt geboten werden, denn die Qualität dieser Kennzeichnung, die von Unternehmen selbst vorgenommen werden kann, differiert sehr stark.

Die Behörden haben eine Reihe von Rechten, um ihre Mission zu erfüllen. So dürfen sie beispielsweise Ermittlungen durchführen, Grundstücke und Räume betreten, Proben entnehmen und Produkte in Betrieb nehmen. Sie können anschließend technische Maß-

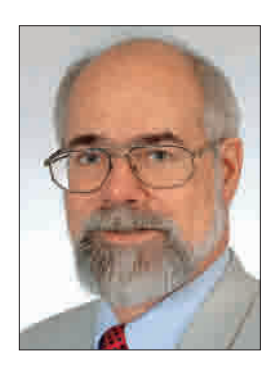

## *"Wer erwischt wird, hat schnell auch erhebliche Vertriebsprobleme."*

**Manfred Skiebe, INMAS Institut für Normenmanagement** 

nahmen anordnen, die Anbringung von Warnhinweisen einfordern oder gleich den Vertrieb des Produkts untersagen. Für mangelhafte Waren kann auch der Rückruf angeordnet werden. Die Verhängung von Bußgeldern ist ebenfalls möglich.

All dies heißt unterdessen nicht, dass Unternehmen bis 2009 noch sorglos CE-Kennzeichnungen auf ihre möglicherweise unsicheren Produkte kleben können. Wer erwischt wird – sei es aufgrund eines Unfalls oder durch einen aufmerksamen Kunden – hat neben den massiven Produkthaftungskosten schnell auch erhebliche Vertriebsprobleme. Die EU hat nämlich mittlerweile zwei Internetpräsenzen frei geschaltet, auf denen unsichere Waren und ihre Hersteller sozusagen "an den Pranger gestellt" werden. Wer hier auftaucht, hat ein Image-Problem, das sich schnell auf den Umsatz auswirken kann.

Eine der Websites dient als Schnellwarnsystem der EU für gefährliche Konsumgüter und läuft unter dem Namen RAPEX (Rapid Exchange of Information System). Unter der Adresse http://ec.europa.eu/consumers/dyna/rapex/rapex\_archives\_de.cfm werden wöchentlich die Produkte aufgelistet, die in den einzelnen Mitgliedsstaaten auffällig geworden sind.

Die zweite Website, www.icsms.org (Information- and Communication System for Market Surveillance), dient vorwiegend der Kommunikation europäischer Behörden untereinander. Bis jetzt war es so: Ein unsicheres Produkt, das in einem Land vom Markt genommen wurde, konnte in einem anderem Land

noch lange weiterverkauft werden. Die Folge: Das Risiko, gefährliche Produkte auf den Markt zu bringen, war minimal. Das ICSMS soll diesen Zustand nun ändern.

Der öffentliche Bereich beinhaltet amtliche Informationen zu gefährlichen Produkten, aber auch freiwillige Rückrufe der Industrie sowie Hinweise von Produzenten auf Plagiate. Der geschlossene Bereich dient den Marktüberwachungsbehörden, dem Zoll und der EU-Kommission. Er beinhaltet Informationen wie Produktdetails, Prüfergebnisse und behördliche Maßnahmen. Wer Image-Probleme und Bußgelder vermeiden möchte, sollte also zügig sicherstellen, dass er die aktuell gültigen Normen anwendet und dass er auf die neue Maschinenrichtlinie vorbereitet ist. ▲▲▲

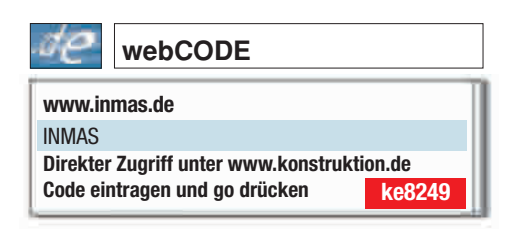

## **Klassifikation für Catia**

**Maschinenbau** 

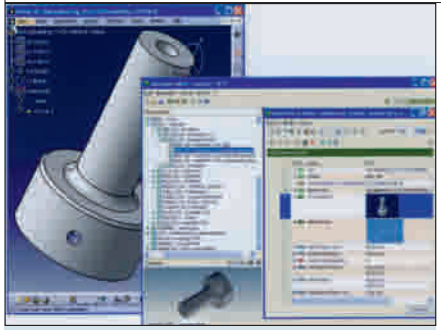

**Classmate CAD gibt es jetzt auch zur Integration in Catia V5.**

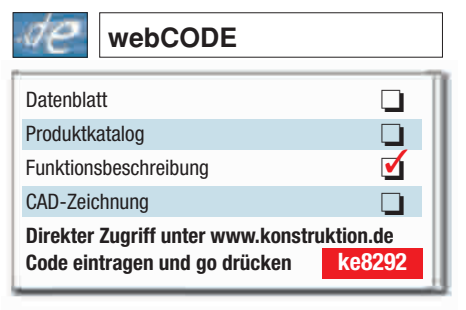

Classmate CAD von simus systems ist jetzt auch in einer Version für Catia V5 erhältlich. Damit lassen sich maschinenbauübliche Teile in Catia klassifizieren. Dabei trägt die Software die entsprechenden Werte in die Sachmerkmalleisten ein. Formelemente wie Nuten und Bohrungen werden erkannt und durch Merkmale beschrieben.

### **Technische Daten**

- funktionale Klassifikation möglich
- Auswertung von CAD-Modellen
- Export an PDM/ERP – auch verschiedene andere CAD-Systeme

## **CAD gratis**

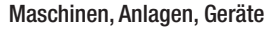

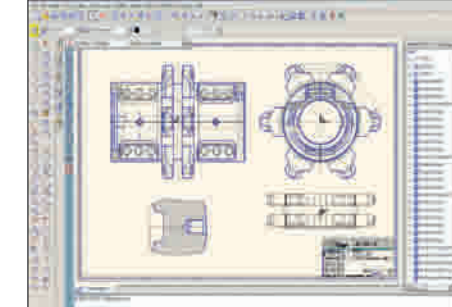

**Vom CAD-System ist eine leistungsstarke Privatversion kostenlos erhältlich.**

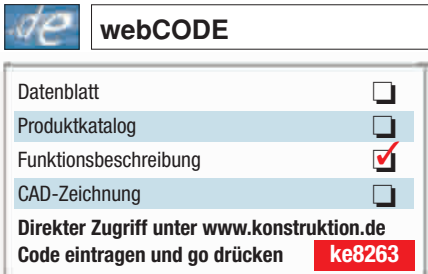

CAD Schroer gibt von Medusa4 eine kostenlose Version für Privatanwender heraus. Laut Schroer bietet die fast alle Funktionen der kommerziellen Version. Dazu zählt die auf 2D-Zeichnungen basierende 3D-Modellierung. Auch Parametrik, Ausblenden verdeckter Kanten und die Funktion für Bleckabwicklung sind vorhanden.

#### **Technische Daten**

- für Windows und Linux
- TrueType-Schriften – Druck mit Wasserzeichen
- kein DXF/DWG-Export
-